### Coverage Testing

Barbara Russo SwSE - Software and Systems Engineering research group

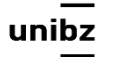

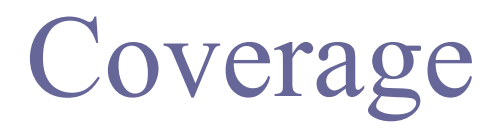

- One way to judge a test suite is to ask how thoroughly it exercises the program
- This is called coverage

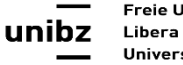

#### Example text

```
1 int foo (int a, int b, int c, int d, float e) {
2 if (a == 0) {
3 return 0;
4						}	
5 int x = 0;
6 		 if ((a==b) \mid | ((c == d) \& \& bug(a) )) {
7 \times = 1;
8 }
9 e = 1/x;10 return e;
11	}
                                   bug(): if a=1 it returns true
                                   and false if a!=1.
```
Barbara Russo

### Coverage

- Coverage is a measure of the completeness of the set of test cases
	- Method coverage
	- Statement coverage
	- Branch coverage
	- Condition coverage

# Method coverage

- Measure: percentage of methods that have been executed at least once by test cases
- Tests should call 100% of the methods
- It seems irresponsible to deliver methods in the product when testing never used these methods
	- you need to ensure you have 100% method coverage

### Test Case 1

- There is only one method
- int foo (int a, int b, int c, int d, float e)
- for a=0 foo returns 0 no matter the values of the other parameters
- calling foo with input  $(0,0,0,0,0)$  we attain 100% method coverage in our example

### Statement coverage

- Measure: percentage of statements that have been executed by test cases
	- Achieve 100% statement coverage. Count the number of statements and cover all of them with a test

Barbara Russo 7 and 7 and 7 and 7 and 7 and 7 and 7 and 7 and 7 and 7 and 7 and 7 and 7 and 7 and 7 and 7 and 7

# Example

- With Test Case 1, we executed the program statements on lines 1-4 out of 11 lines of code
- As a result, we had  $42\%$  (5/12) statement coverage from Test Case 1

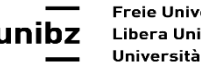

Barbara Russo and a series of the series of the series of the series of the series of the series of the series of the series of the series of the series of the series of the series of the series of the series of the series

# Example

- We can attain 100% statement coverage by one additional test case,
- Test Case 2: foo(1, 1, 1, 1, 1), expected return value of 1.
- we have now executed the program statements on lines 5-11

Barbara Russo and the set of the set of the set of the set of the set of the set of the set of the set of the set of the set of the set of the set of the set of the set of the set of the set of the set of the set of the se

# Branch Coverage

- Measure: percentage of the decision points have been evaluated as both true and false in test cases.
- Two decision points one on line 2 and the other on line 6
- 2 if  $(a == 0)$   $\{\}$
- 6 if  $((a= b) \text{ OR } ((c = d) \text{ AND } bug(a)))$  }

Barbara Russo and the set of the set of the set of the set of the set of the set of the set of the set of the set of the set of the set of the set of the set of the set of the set of the set of the set of the set of the se

- For decision/branch coverage, we evaluate an entire Boolean expression as one true-or-false predicate
- We need to ensure that each of these predicates (compound or single) is tested as both true and false

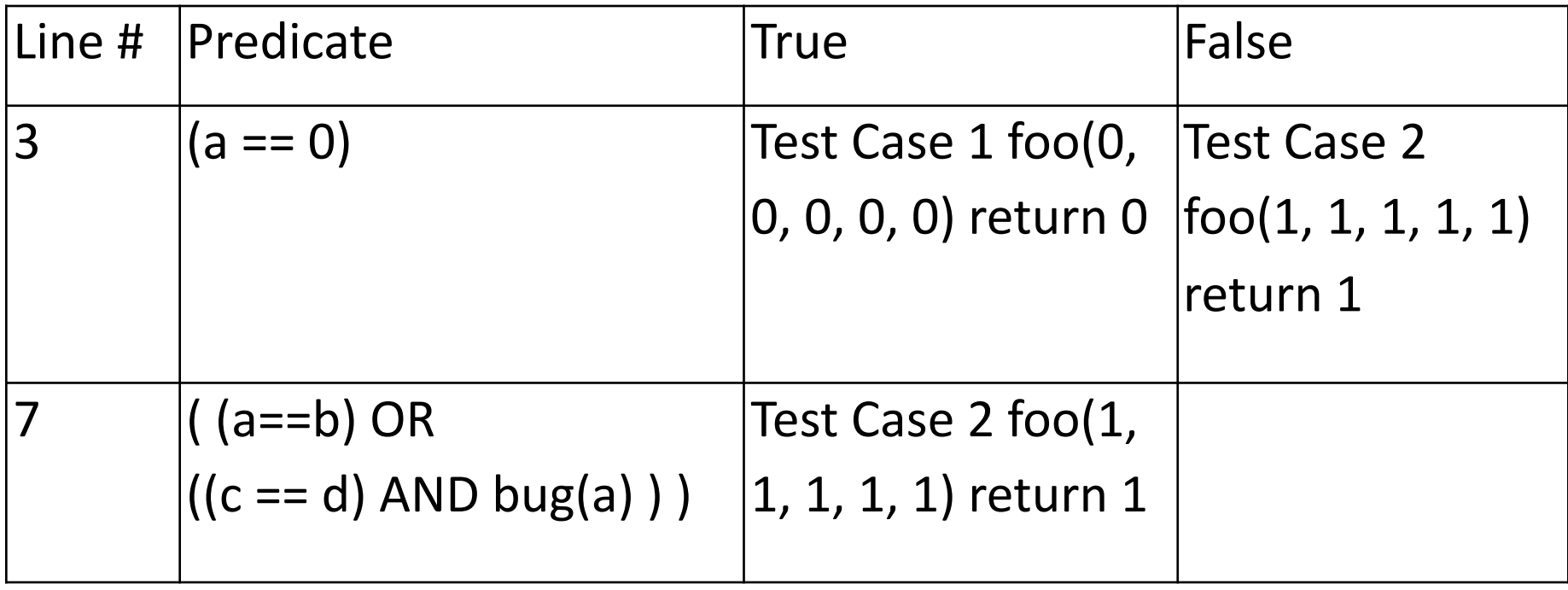

Barbara Russo 12

### TestCase3

- With TewstCase1 and TestCase2 we have executed three of the four necessary conditions
	- we have achieved 75% branch coverage so far
- TestCase3 foo $(1, 2, 1, 2, 1)$  return ??
- in calculating the output, we discover a division by 0 that can cause future failures!
	- That was due to a local variable that we could not control before!

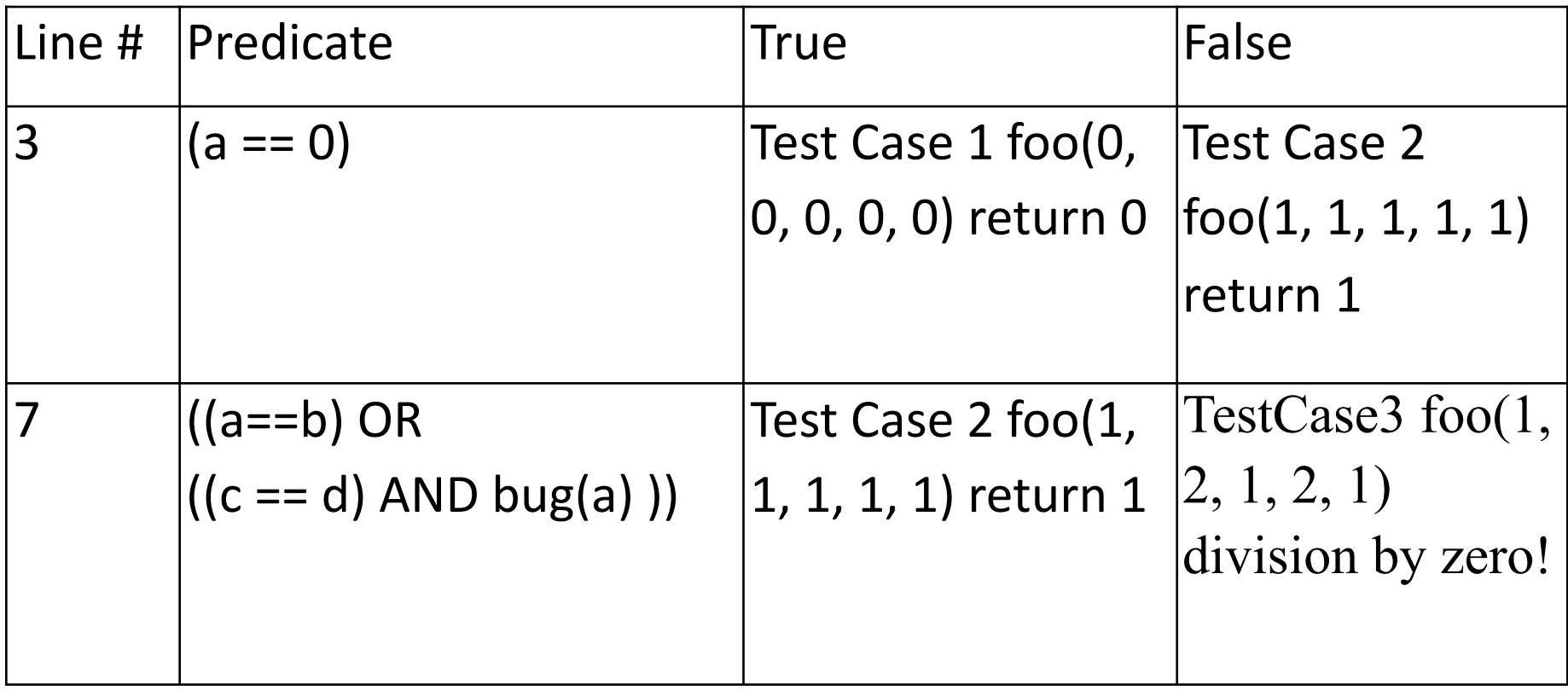

# Condition Coverage

- Measure: percentage of Boolean subexpressions of the program that have been evaluated as both true or false outcome in test cases
	- applies to compound predicates
- Condition coverage measures the outcome of each of these sub-expressions independently of each other

Barbara Russo and the set of the set of the set of the set of the set of the set of the set of the set of the set of the set of the set of the set of the set of the set of the set of the set of the set of the set of the se

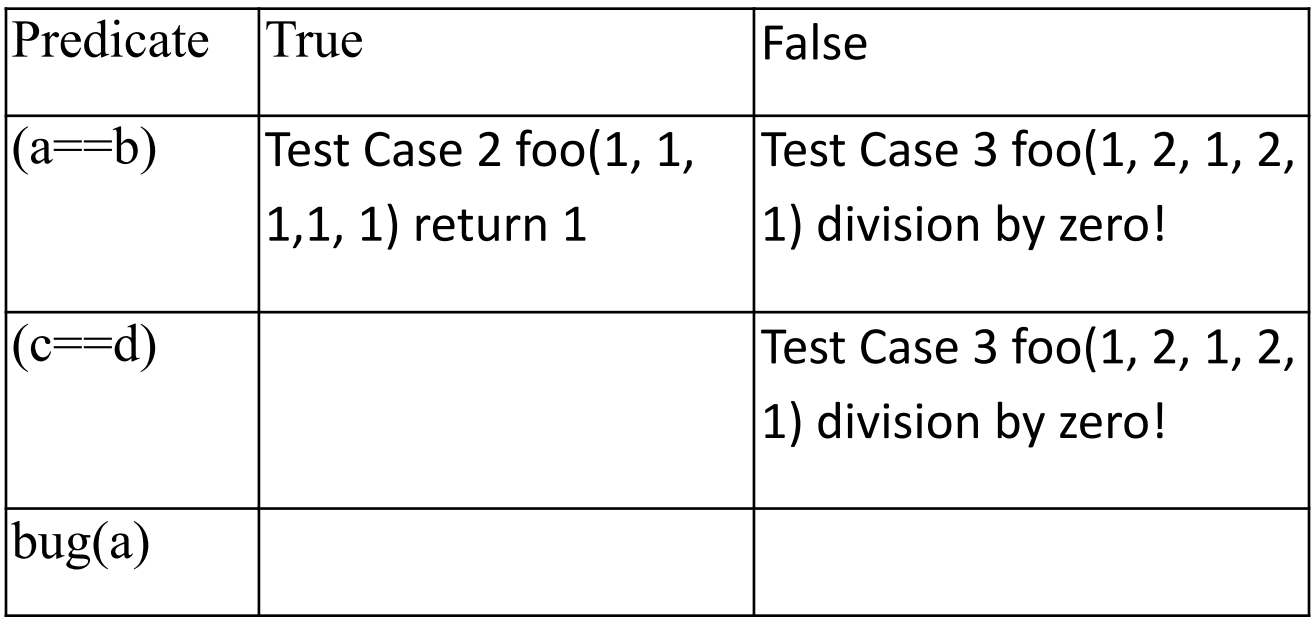

Only the 50% coverage!

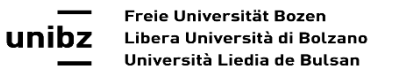

Barbara Russo 16

### TestCase4

- We examine our available information on the bug method and determine that is should return true when  $a=1$
- foo $(1, 2, 1, 1, 1)$ , expected return value 1

Barbara Russo and the state of the state of the state of the state of the state of the state of the state of the state of the state of the state of the state of the state of the state of the state of the state of the state

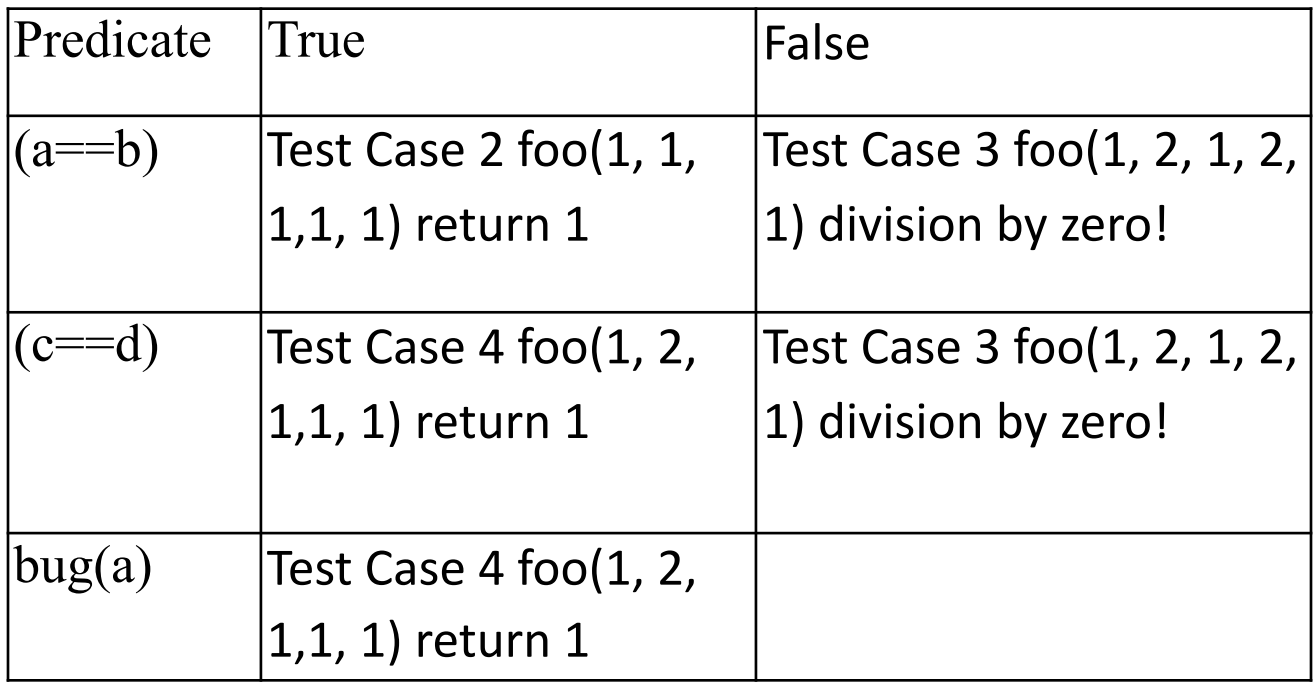

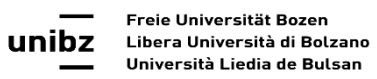

### TestCase5

- To finalize our condition coverage, we must force bug(a) to be false
- We again examine our bug() method, which informs us that it should return a false value if fed any integer a different from 1
- So we create Test Case 5, foo $(3, 2, 1, 1, 1)$ , expected return value "division by zero".

Barbara Russo and the set of the set of the set of the set of the set of the set of the set of the set of the set of the set of the set of the set of the set of the set of the set of the set of the set of the set of the se

#### **Note**

- We could have  $(2,2,1,1,1)$ . The input would have been fine but we would never reach the AND condition. Thus, we must make the  $(a=$ b) false to be sure to test the AND condition for FALSE.
- The same applies for (c==d): we need to have it TRUE to be sure that FALSE is due to the bug(a) condition.

# Traceability matrix

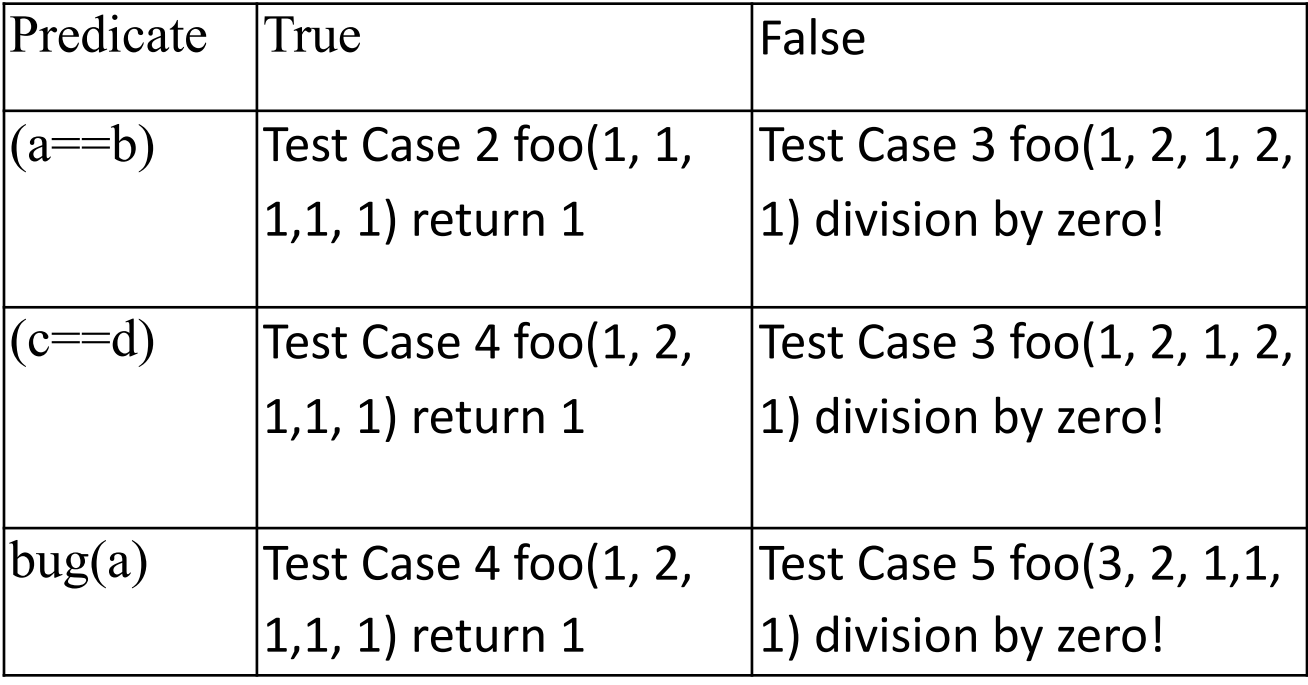

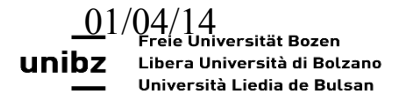

Barbara Russo

# Path coverage

- Path coverage is every possible combination of branches — every path through the program taken by some test case
- McCabe complexity is used to determine how many complete execution paths (i.e. test built on them) a tester need to consider
- As with code coverage this is a measure that approximates exhaustiveness

### JaCoCo

- It is an Eclipse plug-in
- In the node build and sub-node plugins of the POM file include <plugin>

<groupId>org.jacoco</groupId> <artifactId>jacoco-maven-plugin</artifactId> <version>0.8.2</version> <executions> <execution> <goals> <goal>prepare-agent</goal> </goals> </execution> <!-- attached to Maven test phase --> <execution> <id>report</id> <phase>test</phase>  $<sub>q</sub> <sub>q</sub> <sub>l</sub> <sub>s</sub> <sub>></sub>$ </sub> <goal>report</goal> </goals> </execution> </executions> </plugin>

#### Exercise

```
public class Hailstone { 
   public static void main(String[] args) { 
    int n = 3;
    while (n != 1) {
        if (n % 2 == 0) {
            n = n / 2; } else { 
            n = 3 * n + 1;
 } 
     } 
   } 
}<br>
```
- Run this class with JaCoCo code coverage highlighting turned on, by choosing Run  $\rightarrow$ Coverage  $As \rightarrow Java Application$ .
- By changing the initial value of n, you can observe how JaCoCo highlights different lines of code differently.

**When n=3 initially, what color is the line n = n/2 after execution?** 

When  $n=16$  initially, what color is the line  $n = 3 * n + 1$  after execution?

**What initial value of n would make the line while (n != 1) yellow after execution?**